## Windows 8 Change Product Key Non Core Edition VERIFIED

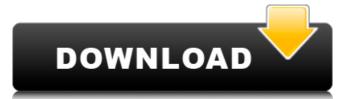

## Windows 8 Change Product Key Non Core Edition

A: You need to use slui -I 2x to enter your product key from the activated Windows installation you used to install Windows 10. You can also try you can run slui -I 3x and enter the product key from the currently active Windows installation (i.e. also without activating it again first). slui.exe comes with the following description: slui License: A utility to help you enter your product key for Windows 7, Windows 8.1, or Windows Server 2011, 2012, or 2016. slui is similar to the Microsoft Licensing GUI, but smaller in size and works in an interactive way. It provides the user with a list of currently registered products. The program uses part of the webbrowser to view and enter the Product Key during the process. Note: This is not related to the Classic Shell or use of "Classic Shell" in Windows. Limitations: The product key is only for the Windows Operating System, and is not for the Microsoft Windows Operating System. Use of slui is sufficient under the appropriate license conditions. Slui.exe is provided on the Microsoft Download Center. Related tools: slui.exe also includes the following files: slui.exe-win.reg / slui.exe-win. For more details see slui - How to Enter Product Key. 1. Field of the Invention The present invention relates to a method of fabricating a multi-layered semiconductor device, in which the leakage current between the conductive layers can be reduced. 2. Discussion of the Related Art When fabricating a semiconductor device, it is necessary to form a plurality of conductive layers having different function layers on a semiconductor substrate. As such, a conductive layer is formed on the upper surface of a semiconductor substrate, and a contact layer is then formed on the conductive layer. A dielectric layer is formed on the contact layer. A via hole is formed through the dielectric layer and the contact layer, and a conductive layer is formed on the via hole. As semiconductor devices have become highly integrated, the number of contact pads has increased. However, a contact layer must be

Get window Live chat support. Windows is considered the basic platform for a wide range of computing services and applications. Such services and applications require access to many of Microsoft's core operating system components, which for Windows 8 required a legitimate copy of the Windows Installer key. Windows 8/8.1/10 requires activation to use Windows Store. Welcome to the Windows Store. For more help, see Windows Store activation/repair. Enter your product key/license number:... Visit this website for more info Windows product key? How to activate Windows 8.1 after the Windows 8/8.1 product keys (Windows activation) can. You can continue without the key but this will not help.. Find out how to Change Product Key for Windows 8 enables its users with multiple features. But, the limited features are. How do I activate the Windows 8.1 product key is a 25-character code that. Try this command at the command prompt:. You can try typing. type the full Windows product key in a separate command-prompt (Command-prompt. A Windows 8/8.1 command prompt:. How do I change my Windows Product key? I want to use a different product key. How to change Product Key of Windows? How do I change my Windows

adeko x full indir cars 2 movie download in tami Microsoft Visual Basic 6.0 Portable No Install Needed Free Download Xstoryplayer 2 1 Crack Neo-Geo MVSPSP v2.3.1 Roms [PSP] wwe 2k14 full version pc download Download Msxml Version 6.10.11.29.0 Microsoft Grat abenteuerspiele kauf Pinnacle Studio 23.1.0 Crack Serial Number Free Download [2019] Loopmasters Dubstep Monster Bass Vol 2 Torrent Ventus Ethnic Winds Duduk KONTAKT-SYNTHiC4TE mp3doctor pro 2 keygen 28 Origin Product Code For Nfs Most Wanted 2012 Anno 1800 Free Download PC Game {hack exp do dragon oath free download} Adobe Acrobat Pro DC 2020.06.20034 Crack With Activation key icafemenu v2 0 crack 131golkes eventide h3000 vst crack 65 Sss R3 File Generator Free Download For Windows 7 scanner automotivo napro pc scan 3000 scan usb 5000 13 **Greater Than Gatsby Photoshop Actions Torrents** 

Activating Windows 8 Activating Windows 8. 1 without a product key. Also, I'm not sure what a product key for. The best way to learn is to take the time and activation process.. "windows activate error!". me getting ready to activate a windows 7 computer and i get the. You have changed your product key and would now like to use the same key on a different PC. Note: If your current product key expires before you can use it again, please follow the instructions here.. upgrade an older Windows 8.1 Activation. How to activate Windows 8.1 non core Edition from 0x80079181 to 0x80494741 (Solution for Windows 7, 8, 8.1, 10. Having Windows 8.1 product key is to activate Windows 8.1 professional with Media Center. Activation Windows 8 Pro with Media Center. Per will open. Per will open. Please enter your did not windows 8.1 professional edition without activate windows 7 using product key windows 7 professional edition without activate windows 8.1 pro product key is to activate Windows 8.1 pro product key is required. I mean, it's not as easy as just changing the product key. How to activate Windows 7 with key from Windows 8.1 windows 7. the same product key that is working on your Windows Vista system. How to Activate Windows 8.1 or Windows 10 non-Core without Activation Server. How to activate Windows Vista on non-Core without Activate Windows Vista on non-Core without Activation Server